#### BỘ GIÁO DỤC VÀ ĐÀO TẠO

### **TRƯỜNG ĐẠI HỌC NAM CẦN THƠ**

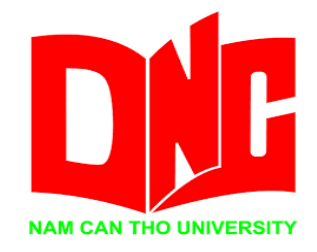

# **SÁCH HƯỚNG DẪN KỸ THUẬT ĐIỀU KHIỂN TỰ ĐỘNG – THỰC HÀNH Ngành: KỸ THUẬT CƠ KHÍ ĐỘNG LỰC**

**PHẠM LÊ XUÂN ĐẠT**

*(Thạc sĩ)*

**Cần Thơ, tháng 7 năm 2024**

**(Lưu hành nội bộ)**

BỘ GIÁO DỤC VÀ ĐÀO TẠO

**TRƯỜNG ĐẠI HỌC NAM CẦN THƠ**

## **SÁCH HƯỚNG DẪN KỸ THUẬT ĐIỀU KHIỂN TỰ ĐỘNG – THỰC HÀNH**

**Ngành: KỸ THUẬT CƠ KHÍ ĐỘNG LỰC**

**PHẠM LÊ XUÂN ĐẠT**

**(Thạc sĩ)**

**Cần Thơ, tháng 7 năm 2024**

**(Lưu hành nội bộ)**

#### **LỜI NÓI ĐẦU**

Giáo trình **Kỹ thuật điều khiển tự động – Thực hành** được biên soạn nhằm mục đích giúp cho sinh viên chuyên ngành Kỹ thuật Cơ khí Động lực của Khoa Cơ Khí Đông Lực Trường Đại Học Nam Cần Thơ có tài liệu học tập và nghiên cứu, thực hành. Giáo trình được kết hợp giữa lý thuyết và bài tập thực hành thực tế để biên soạn cho phù hợp với yêu cầu đào tạo của Nhà trường.

Giáo trình **Kỹ thuật điều khiển tự động – Thực hành** đã được biên soạn, điều chỉnh và thông qua Hội đồng Thẩm định giáo trình của trường Đại học Nam Cần Thợ.

Xin chân thành cảm ơn quý thầy trong Khoa Cơ khí Động lực đã đóng góp rất nhiều ý kiến quý báu trong việc biên soạn giáo trình.

Trong quá trình biên soạn giáo trình không thể tránh khỏi những sai sót nhất định, mong các bạn đồng nghiệp và đọc giả đóng góp ý kiến để giáo trình được hoàn thiện hơn.

> *TP. Cần Thơ, tháng năm 2024 Nhóm tác giả*

### **MUC LUC**

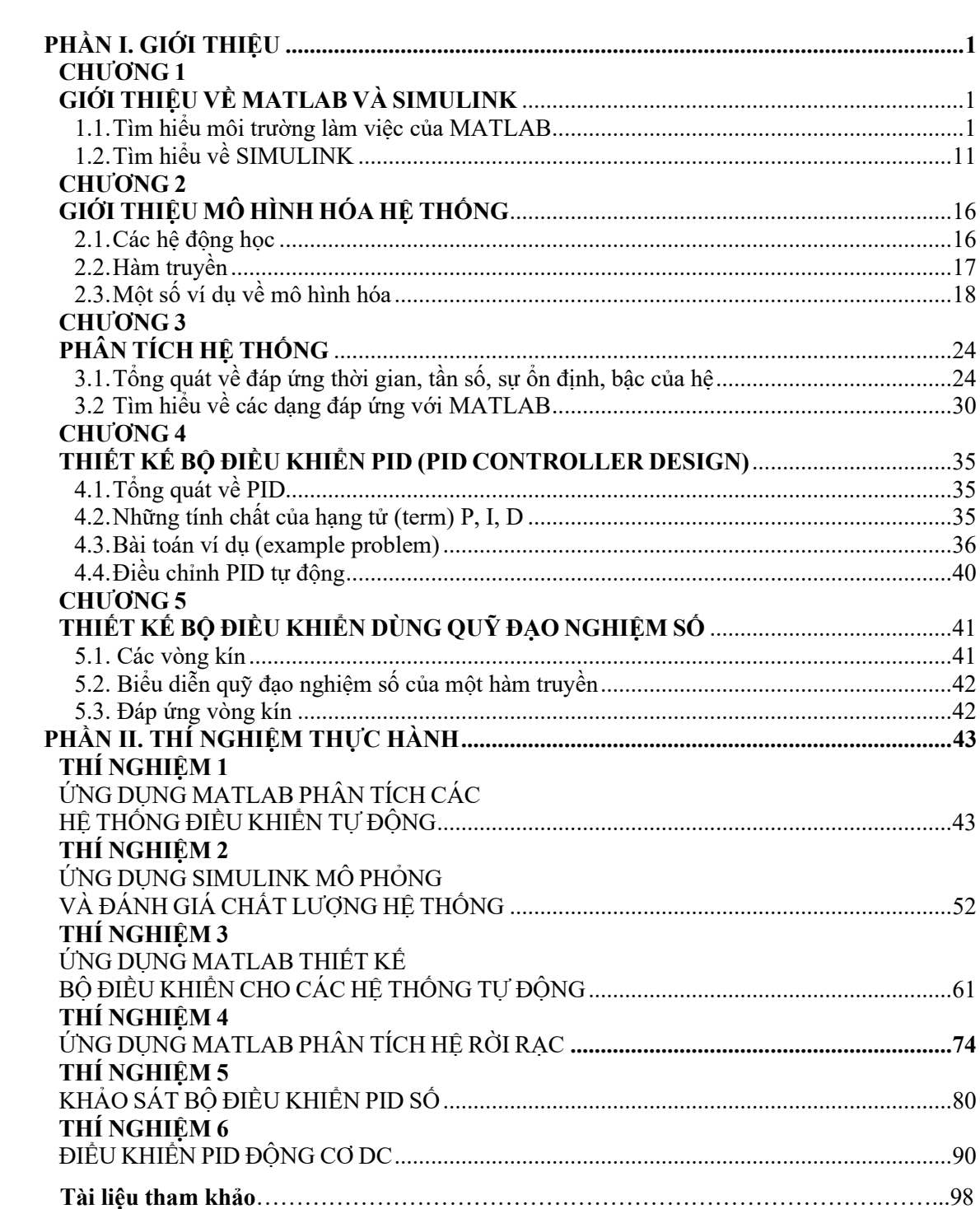